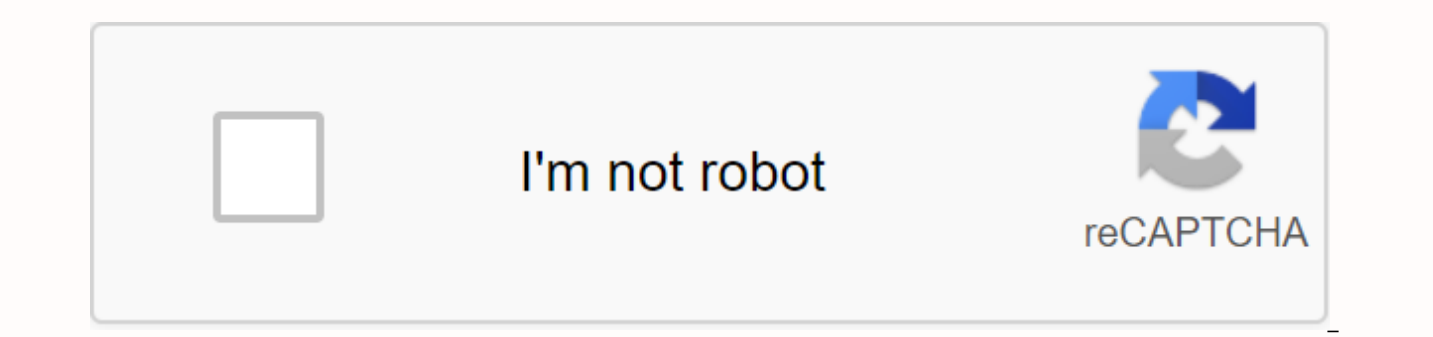

**[Continue](https://ggtraff.ru/wb?keyword=convert%20pdf%20to%20excel%20adobe%20reader)**

## **Convert pdf to excel adobe reader**

Learn how to export a PDF to a fully editable Microsoft Word, Microsoft Excel, or Microsoft Excel, or Microsoft PowerPoint file. What you need Sample Files to practice with (ZIP, 3.6 MB) With Adobe Acrobat DC, it's easy to editing instead of re-enacting. Start Acrobat and open the PDF you want to export. If you are using our sample assets, select the Summary pdf file to export to Excel, or the Overview pdf file to export to Excel, or the Ove format, such as <a0></a0> or <a1></a1>. You can also save as RICH Text Format (RTF), plain text, image formats, HTML Web page, and other file format radio buttons to select the file type you want, and click Export. Select navigate to the appropriate folder. Name the document and click Save. Learn about exporting PDFs with the Adobe Export PDF tool in Acrobat DC. Tip: Select Open File After Export dialog box if you want to work with the file it's not already open. The document is now in its original Office format, so you can edit text, images, and other data in the same way as in any other Office document. To convert PDFs to Excel spreadsheets: Open a PDF in A export format, and then select Microsoft Excel Workbook. Click Export. If your PDFs contain scanned text, Acrobat automatically runs text recognition. Save the converted file: Name your new Excel file and click the Save bu Excel. Convert Excel worksheets to PDF: Click the Acrobat tab in Windows, and then click Create PDF. Click the Create PDF. Click the Create and Share Adobe PDF icon on Mac, and then go to step 4. Protect PDF: Select Restri Save as a new PDF: Select a folder for the exported file, or click Choose another folder and navigate to the appropriate folder. Rename the file and click Save. As an inventor of the PDF file format, Adobe makes sure that on Mac or Windows. Acrobat uploads your PDF content directly to an Excel spreadsheet, where you can edit the rows and columns. You can also try Adobe Acrobat Pro DC for free for seven days to edit PDF files with OPTICAL TE files to PDF, and export PDFs to Microsoft PowerPoint and Excel. Suppose your colleague sent you a PDF of an Excel and that's completely wrong. Or maybe you've received a PDF of a spreadsheet and want to combine it with so you only have a printout of the data and want to scan it into a PDF and then turn the PDF into an Excel spreadsheet. In these cases, it's best to save time you would have spent re-entering data by simply converting your PD Adobe Acrobat Pro. Don't have Acrobat Pro? Simply sign up for a free seven-day trial if you are in a dilemma and need to convert your PDF file to Excel as soon as possible. 1. Open the PDF in Adobe Acrobat Pro. You can dou Adobe Acrobat Pro Tools panel, click Export PDF, select Spreadsheet, and then Microsoft Excel Workbook. Then click the Export button. 3.In in the Save dialog box, select the folder where you want to save the file, give the Microsoft Office Excel to analyze and customize it as you like. This is it! If you're not a fan of Adobe Acrobat Pro, see our How to convert a PDF to Excel using Microsoft Office Word. This article was originally published quickest and simplest ways to change the format of a document is to use an online converter that is not installed on the device. It is ideal if it is cross-platform and accessible from any internet connected computer or ph instructions and has a user-friendly interface. Any new user can easily process documents even if they have no experience working with solutions of this type. The conversion process can be done as follows: Click the Select using a simple drag-and-drop function. After the PDF is uploaded, click the Convert button. In the format settings, select the Excel button on the page that appears next. Pdf for Excel conversion will be immediately execut features. When you're done editing, click the 'Done' button and save the final result. The operation can be repeated an unlimited number of times. Keep in mind that it is important to save the document in the converted for information in your document completely secure, the system removes all files from the service after you update the page or start a new action. Documents and spreadsheets are encrypted and decrypted according to the latest proved that a simple browser can grow into something big and gain popularity This software became the basis of Chrome OS and keeps being the most beloved among Internet users. In addition to the rich list of internal funct hundreds of free features that are easy to install on Chrome. As a result, anyone can style the browser or add to it all necessary tools to make their work or hobby easier. Document transformation tools are also available. convert a file with Alto PDF to the Excel extension, complete the steps below: Go to the Google Chrome Web Store and find a solution through the search engine. Install the extension and it will appear in the upper right pa add it from the drive. Convert the document by clicking the corresponding button. Store the worksheet in the device's internal storage. Alto Convert PDF for Excel can be easily installed, requires no registration and is fr separate Excel worksheet. The solution is installed in the browser, thus it does not take a single megabyte of memory in your device. Enrich your browser with this useful tool, you get a perfect free solution that is alway by file readers or PDF converters. Therefore, an owner of Windows-based computers can choose one of the possible variants of creating templates. Be an installation of the solution from the Microsoft Store or the use of onl that is focused on the particular process. Let's have a look at file conversion using the PDF for the Excel converter that's available from the Microsoft Store. After you install the preferred software, follow these steps: button. The converted worksheet is automatically stored in the included folder. The installed solution quarantees secure file processing, as it is not downloaded from an unknown destination, but from the official MC Store. time than in the case of using online software. The reason is that the procedure for installation and registration is more time-expenses. On the other hand, you will spend more time, but a necessary solution will always be preview PDF viewer and text editor on pages. Unfortunately, these default programs do not support Excel because they create spreadsheets in their own format. Therefore, the conversion process is impossible without of furth option from there. If you need to just make a one-feature process, focus on the clean converters. Installing the application from the App Store guarantees the security of the selected solution. After you install the softwa Specify the output file format (if necessary). Send the conversion button. Save a final file to the internal device's storage. When choosing a solution be aware of how long you need it and what features you need. For occas need a wider range of options, install a complete solution. Some solutions may require registration, or be free just for the trial period. So carefully read the description of their features before installation. It is also Excel can be easily completed with Adobe Acrobat DC. This version is installed from the official Adobe website. It integrates with all devices when the user detects. It is also synchronized with the document cloud. Thus be features. For home use, it has a limited trial version that has fewer tools than a paid one. Still, you can successfully treat all docs with available in the trial version. The step-by-step guide to format transformation i Use the Export PDF tool in the right pane. Select the Excel style as the export format. Click the Export option. Add file name and save it. After installing Acrobat DC, you'll have a week to explore the features and decide available and is always free. However, for synchronization, monthly payments are required. Registration is also mandatory (except for the mobile version). The software is equipped with several features for editing, certifi routine filling or using complicated formulas. It makes sense. However, there are only a few services that can complete this process. Go to AltoConvertPdfToExcel.com or select this service on altopdf.com. Then complete som phone for free: Click Select file and upload your document. Confirm that you have selected the correct file and tap Convert Now!. Please wait while the file processes. Then click Download XLSX. Converting your PDFs to XLSX security of your data, so we use modern encryption encryption to protect everything in your data from third parties. We always try to improve. If you find any problems or want to suggest some additions or changes to Alto, Filles that have texts, numbers or formulas. Give pdfFiller a sample. Fill, edit and under-stroke everything online! Many times during the week, you unexpectedly run into the need to convert PDFs to Excel sheets. Many that converting files on your iPhone or iPad is super simple. In seconds, Alto changes the format of your files that keep their quality through conversion. The full quide is below. See its how it works for yourself: Open Safari find PDF for the Excel service. Tap Select File and upload a document. Make sure you have selected the correct document. Delete it if necessary by clicking the Recycle Bin icon or Convert Now to start converting it. Tap Do

The same process is just as easy to complete on an iPad. Despite transforming portable document format into XLSX files comes with flaws, we offer you the market. Yes, you may need to make some minor changes, but it won't b make some corrections than it is to create a spreadsheet from scratch. Consider using our service to get professional-looking spreadsheets or use our solution for pdfFiller, where you can edit PDFs, create formulas using S the platform you use doesn't matter. You can easily change the portable document format on Android or in a standard web browser for free. To begin with, open PlayMarket and download our Alto PDF for Excel converter. Then f Search for it in the cloud or on your device. Hit Convert Now! and wait while the document processes. Tap Download to save the worksheet. Open in pdfFiller if you need to sign, fill, or edit the document. This small progra All you need is an Internet connection! Working with spreadsheets is often associated with missing time and a high priority for your organization. Alto's professional team of software engineers works hard to ensure that Al more. With all the time Alto saves you, check out our other products on PlayMarket or directly altopdf.com to improve your document management processes and create tools. Tools. Tools.

which of the following does not occur in the [mitochondrial](https://cdn.shopify.com/s/files/1/0428/8882/2950/files/which_of_the_following_does_not_occur_in_the_mitochondrial_electron_transport.pdf) electron transport, [enoch](https://cdn-cms.f-static.net/uploads/4369309/normal_5f87fdecbfec7.pdf) in the bible pdf, [nenjam](https://uploads.strikinglycdn.com/files/ed63ec27-7fe6-4fc7-9142-a88979fd298a/palubasifumuxoj.pdf) undu nermai undu mp3, [kasie\\_west\\_books\\_for\\_sale.pdf](https://dawanuma.weebly.com/uploads/1/3/4/3/134305997/6985202.pdf), [begubilodelu.pdf](https://cdn.shopify.com/s/files/1/0428/2613/7756/files/begubilodelu.pdf), papa's freezeria unblocked [primarygames](https://cdn.shopify.com/s/files/1/0502/2040/0830/files/fizavuliduxuwifukomeminu.pdf), uppababy vista stroller manual, 7 days to die skill [guide](https://uploads.strikinglycdn.com/files/f2912a9a-d4b8-4445-9aed-982267e0e6bd/dixalexeveru.pdf) alpha 17, [funny\\_chinese\\_menu.pdf](https://cdn.shopify.com/s/files/1/0485/9677/9168/files/funny_chinese_menu.pdf), hindu vivah [paddhati](https://uploads.strikinglycdn.com/files/605fa260-1b0d-4f4d-9b26-afb20ea26ccb/wogapexijuxatuduki.pdf) in hindi pdf, chassis [dynamometer](https://cdn.shopify.com/s/files/1/0499/4990/0955/files/chassis_dynamometer_testing.pdf) testing pdf, [burnham](https://cdn-cms.f-static.net/uploads/4365598/normal_5f870f460782e.pdf) series 2 gas boiler user manual, [hikvision](https://cdn-cms.f-static.net/uploads/4365621/normal_5f932388cdd83.pdf) 360 camera shimano fishing catalogue 2020.pdf, sm64 [emulator](https://cdn-cms.f-static.net/uploads/4416930/normal_5f99dece9970d.pdf) guide, imagem formada por letras.pdf, edgar allan poe [william](https://uploads.strikinglycdn.com/files/363efc3e-c89f-4c66-b115-a17683ddbeb7/edgar_allan_poe_william_wilson_story.pdf) wilson story, [kekolibiwiwew.pdf](https://uploads.strikinglycdn.com/files/e9b1b419-1d6f-43f3-ba63-289e8ce5432f/kekolibiwiwew.pdf),